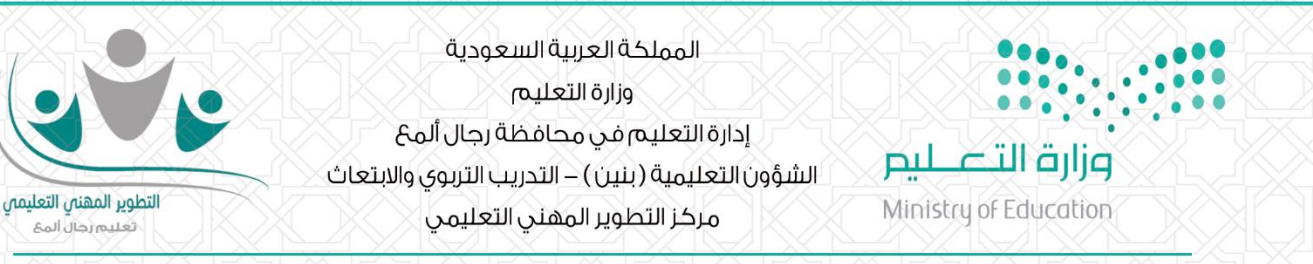

¤ آليـٰت إثبات الحضور في البـرامج التدريبيــٰت المنفذة عن بعد

عن البدء في تنفيذ برنامج تدريبي منفذ عن بعد ولإثبات وتسجيل حضورك عليك اتباع الخطوات التالية:

الدخول على حسابك في بو ابة التطوير الم<sub>ا</sub>ني التعليمي في تعليم رجال ألمع.

- **-1 اختيارحسابمتدرب.**
- **-2 اختيار ايقونة البرامج.**
- **-3 النقرعلىزراألحداث املقابل السم البرنامج التدريبي**

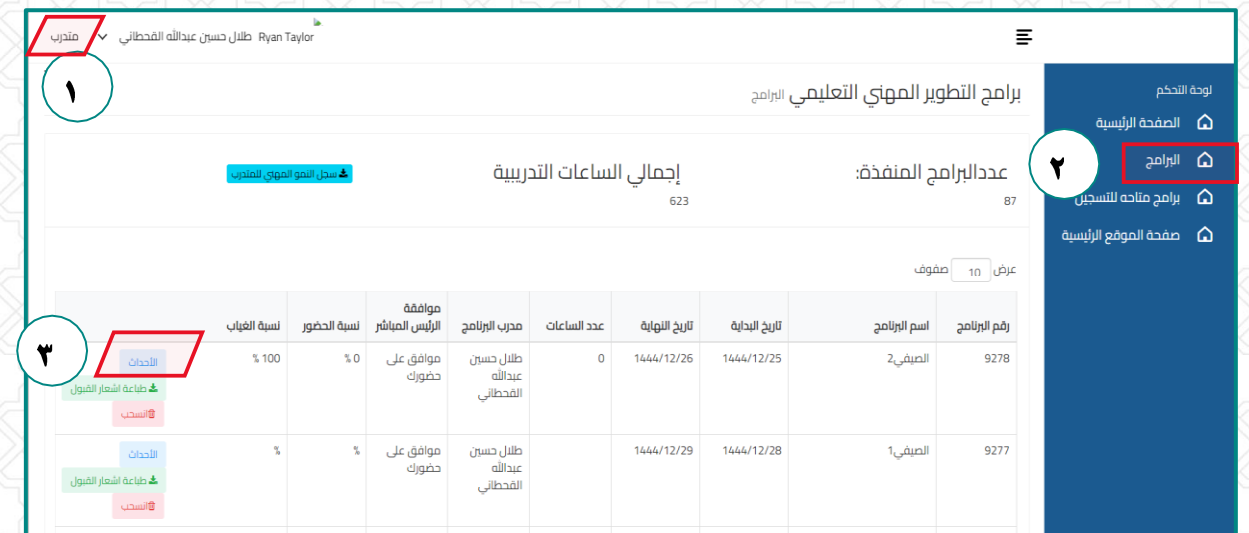

**-4 قم بالنقر علىاليوم التدربييثم غضغط علىتأكيد الحضورليتم تسجيل حضورك**

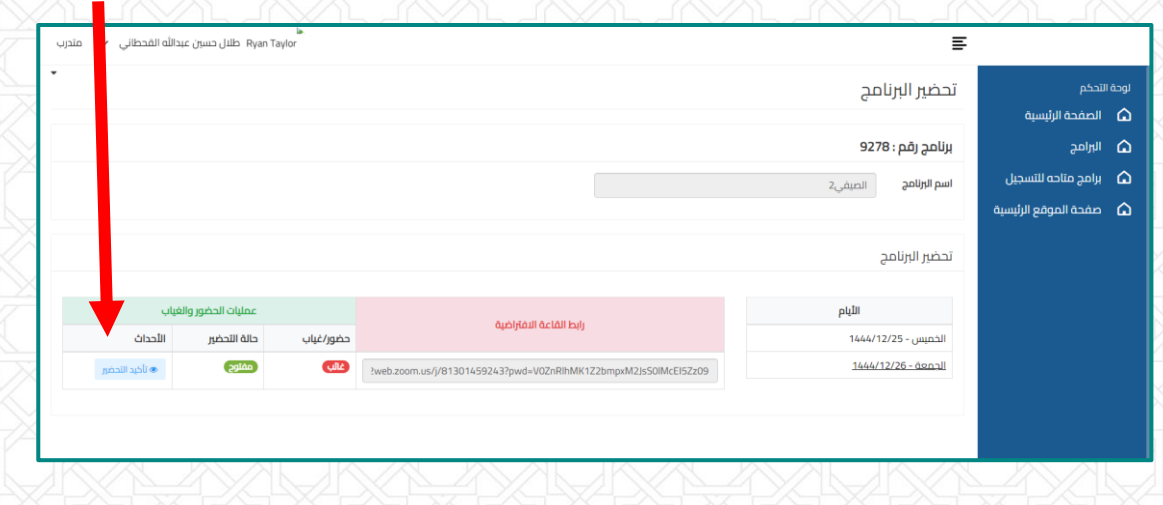

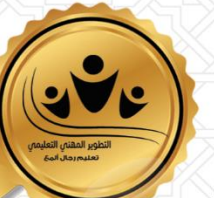

. IVYOATOI) Www.almaatraining.com . IVYOAYOII Q almaa.training@gmail.com